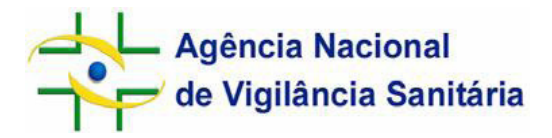

# **Orientações para o preenchimento da planilha Excel de dados de produção de unidades de Células Progenitoras Hematopoéticas (CPH) de medula óssea (MO) e sangue periférico (SP) Versão 1. Jul 2012**

### **1. Considerações gerais**

 Estas orientações objetivam instruir os Laboratórios de processamento de Células Progenitoras Hematopoéticas (CPH) de medula óssea (MO) e sangue periférico (SP) sobre o preenchimento da planilha de dados de produção disponibilizada pela Agência Nacional de Vigilância Sanitária – Anvisa, conforme as definições e as exigências da Resolução  $RDC/Anyisa n^{\circ}$ . 56/2010

http://www.in.gov.br/visualiza/index.jsp?data=17/12/2010&jornal=1&pagina=113&totalArqu ivos=220 (versão em PDF acessível por meio do portal www.anvisa.gov.br > Sangue, Tecidos e Órgãos > Publicações e Apresentações > Legislação) – alterações dadas pela RDC n°19/2012.

 A planilha para preenchimento dos dados de produção foi construída no formato Excel visando harmonizar o preenchimento dos campos por parte dos serviços e permitir que a Anvisa consolide os dados nacionais; assim, solicitamos não alterar o formato da planilha. Caso seja necessário incluir relato ou informação além do discriminado na planilha, pedimos fazê-lo ao final da mesma, no Campo Observações;

 O preenchimento mensal e o envio semestral da planilha à Gerência Geral de Sangue, outros Tecidos, Células e Órgãos (GGSTO/Anvisa) – por meio do e-mail  $ggsto@anvisa.gov.br$ , é mandatório, conforme art. 90 da RDC/Anvisa n°. 56/2010 (RDC n°19/2012). O não cumprimento deste item constitui infração sanitária, sujeitando os infratores aos dispositivos da Lei nº. 6.437/1977 e demais disposições aplicáveis;

 Em caso de dúvidas quanto ao preenchimento da planilha, entrar em contato com a GGSTO/Anvisa pelo e-mail ggsto@anvisa.gov.br ou pela nossa Central de Atendimento – 0800 642 9782.

## **2. Preenchimento da planilha**

A seguir encontram-se detalhamentos relativos a campos específicos da planilha, os quais foram considerados necessários para um melhor entendimento e preenchimento. Alguns campos não foram comentados por serem considerados pouco prováveis de gerarem dúvida.

## **2.1 Aba Identificação do serviço**

Preencher os Campos 1. a 6. conforme indicado.

No **Campo 6.** Natureza do serviço escolher dentre uma das alternativas:

1- Público

2- Privado

3- Privado SUS

4- Filantrópico

# **2.2 Aba CPH-MO e CPH-SP - Dados de produção de unidades de CPH de medula óssea e sangue periférico**

*Para fim de preenchimento da planilha, considerar 01 bolsa de células igual a 01 unidade de células.* 

*Ex. De um doador, em um único dia, foram coletadas duas bolsas de células de medula óssea – considerar 02 bolsas ou 02 unidades recebidas pelo laboratório. Depois de processadas, estas duas bolsas foram reduzidas a 01 bolsa ou 01 unidade que foi criopreservada.* 

> *= 02 bolsas recebidas 02 bolsas processadas 01 bolsa criopreservada*

**Campo 1.** Número de bolsas recebidas corresponde ao total de unidades de células recebidas pelo laboratório. Este Campo não é editável e possui preenchimento automático, sendo equivalente à soma dos **Campos 2.** a **4.**

*Optou-se por utilizar o termo recebidas ao invés de coletadas, pois o laboratório de processamento pode receber células coletadas por equipe médica do serviço de transplante ao qual é vinculado e por outras equipes de coleta, incluindo as provindas de instituições estrangeiras.* 

**Campo 2.** N° de bolsas recebidas de centro(s) de coleta da própria UF corresponde ao total de unidades originadas de centro(s) de coleta localizado(s) no mesmo Estado ou Distrito Federal no qual o laboratório encontra-se instalado.

**Campo 3.** N° de bolsas recebidas de outras UF corresponde ao total de unidades originadas de Estado ou Distrito Federal além da UF no qual o laboratório encontra-se instalado, quando couber.

*O* **Campo 3.** *e o* **Campo 4.** *possuem o intuito de informar sobre o volume do trânsito interestadual e internacional de unidades de CPH. A partir destes dados é possível inferir sobre o volume de trânsito aeroviário das unidades de CPH – lembrando que a irradiação deste tipo de material biológico é expressamente proibida, inclusive em aeroportos, conforme art. 77 da RDC n°.56/2010.* 

*Os* **Campos 5.** *a* **7.** *indicam a complexidade do serviço, inferida pelas finalidades de uso e quantitativo das unidades processadas; e o* **Campo 8.** *e o* **Campo 9***. evidenciam sobre o tipo de coleta, em termos quantitativos.* 

**Campo 10.** Número de bolsas processadas corresponde ao total de bolsas processadas, somadas aquelas para infusão a fresco e aquelas que sofreram congelamento, durante o período determinado.

No **Campo 12.** Média da taxa de recuperação das células CD34+ pós-criopreservação (%), solicita-se o preenchimento do valor resultante do cálculo da média aritmética proposta segundo a fórmula:

 $\overline{M}_{Tx}$  = *Somatório dos valores de* Tx *Número de bolsas analisadas* 

Tx = *Total de células CD34+/Kg pós-criopreservação x 100 Total de células CD34+/Kg pré-processamento*

Exemplo:

Bolsa 1: *y* = total de células CD34+/Kg pré-processamento\* =  $3,65 \times 10^6$ /Kg  $z =$ total de células CD34+/Kg pós-criopreservação\*\* = 2,98 x 10<sup>6</sup>/Kg Bolsa 2:  $y =$  total de células CD34+/Kg pré-processamento\* = 3,58 x 10<sup>6</sup>/Kg  $z =$  total de células CD34+/Kg pós-criopreservação\*\* = 2,70 x 10<sup>6</sup>/Kg Bolsa 3 y = total de células CD34+/Kg pré-processamento\* =  $3,30 \times 10^6$ /Kg  $z =$  total de células CD34+/Kg pós-criopreservação\*\* = 3,01 x 10<sup>6</sup>/Kg Bolsa 4:  $y =$  total de células CD34+/Kg pré-processamento\* = 2,95 x 10<sup>6</sup>/Kg  $z =$  total de células CD34+/Kg pós-criopreservação\*\* = 2,52 x 10<sup>6</sup>/Kg

 $n = 4$ 

*\* valor determinado em alíquota de células da bolsa, em momento pré-processamento. \*\* ou pós-descongelamento é o valor determinado em alíquota de células armazenada em segmento da bolsa, em momento imediatamente anterior à distribuição da unidade para uso terapêutico.* 

Tx Bolsa  $1 = (2.98 \times 10^6 / 3.65 \times 10^6) \times 100 = 81.64\%$ Tx Bolsa 2 =  $(2,70x10^6 / 3,58x10^6)$  x 100 = 75,42% Tx Bolsa  $3 = (3.01 \times 10^6 / 3.30 \times 10^6) \times 100 = 91.21\%$ Tx Bolsa  $4 = (2.52 \times 10^6 / 2.95 \times 10^6) \times 100 = 85,42\%$ 

$$
\overline{M} Tx = \frac{81,64 + 75,42 + 91,21 + 85,42}{4} = 83,42\%
$$

*Portanto a Média aritmética da taxa de recuperação das células CD34+/Kg póscriopreservação para as bolsas 1 a 4 é igual a 83,42%. Este valor deve ser informado no Campo 12. Obs. Inserir valores até duas casas decimais.* 

A determinação do valor da taxa de recuperação celular pós-criopreservação é condicionada:

1. à distribuição da unidade de CPH para uso terapêutico. Portanto, em meses em que não houver liberação de unidade para uso terapêutico esta taxa não será calculada;

2. à determinação das contagens celulares pré-processamento e pós-criopreservação para uma mesma bolsa. As bolsas para as quais ambos os valores não são determinados, não devem entrar no cálculo desta taxa.

Nos subitens do **Campo 13.** deve-se informar o valor da Média da viabilidade das células CD34+ (%) segundo o especificado:

### **Campo 13.1.** pré-processamento

MVC = *Somatório dos valores (%) de viabilidade das células CD34+ pré-processamento \* Número ( n ) de bolsas analisadas*

*\* (para os valores referentes a bolsas que não são processadas e aquelas processadas, destinadas para infusão a fresco e criopreservadas)* 

Exemplo:

Bolsa 1:  $x =$  viabilidade das células CD34+ pré-processamento =  $99,50\%$ Bolsa 2:  $x =$ viabilidade das células CD34+ pré-processamento = 99,00% Bolsa 3:  $x =$  viabilidade das células CD34+ pré-processamento =  $98,60\%$ Bolsa 4:  $x =$ viabilidade das células CD34+ pré-processamento =  $98,20\%$ 

 $n = 4$ 

98 83, % 4  $\overline{M}_{\text{VC}} = \frac{99,50 + 99,00 + 98,60 + 98,20}{4}$ 

*Portanto a Média aritmética dos valores de viabilidade das células CD34+ préprocessamento para as bolsas 1 a 4 é 98,83%. Este valor deve ser informado no Campo 13.1. Obs. Inserir valores até duas casas decimais.* 

### **Campo 13.2. pós-processamento**

 $\overline{M}_{\text{VC}}$  = *Somatório dos valores (%) de viabilidade das células CD34+ pós-processamento*\*  *Número ( n ) de bolsas analisadas*

*\* (para os valores referentes às bolsas processadas, apenas aquelas destinadas à infusão a fresco)* 

Exemplo:

Bolsa 1:  $x =$  viabilidade das células CD34+ pós-processamento = 99,00% Bolsa 2:  $x =$  viabilidade das células CD34+ pós-processamento = 98,00% Bolsa 3:  $x =$  viabilidade das células CD34+ pós-processamento = 98,50% Bolsa 4:  $x =$  viabilidade das células CD34+ pré-processamento = 99,20% Bolsa 5:  $x =$  viabilidade das células CD34+ pré-processamento = 97,80%

$$
\overline{\text{M}}_{\text{VC}} = \frac{99,00 + 98,00 + 98,50 + 99,20 + 97,80}{5} = 98,50\%
$$

*Portanto a Média aritmética dos valores de viabilidade das células CD34+ obtidos pósprocessamento, para as bolsas 1 a 5 é 98,50%. Este valor deve ser informado no Campo 13.2. Obs. Inserir valores até duas casas decimais.* 

#### **Campo 13.3.** pós-criopreservação

MVC =*Somatório dos valores (%) de viabilidade das células CD34+ pós-criopreservação\* Número ( n ) de bolsas analisadas*

*\* valor determinado em alíquota de células armazenada em segmento da bolsa, em momento imediatamente anterior à distribuição da unidade para uso terapêutico* 

#### Exemplo:

Bolsa 1:  $x =$ viabilidade das células CD34+ pós-criopreservação =  $92,50\%$ Bolsa 2:  $x =$ viabilidade das células CD34+ pós-criopreservação =  $90,40\%$ Bolsa 3:  $x =$ viabilidade das células CD34+ pós-criopreservação = 87,10%

$$
\overline{M}_{\text{VC}} = \frac{92,50 + 90,40 + 87,10}{3} = 90,00\%
$$

*Portanto a Média aritmética dos valores de viabilidade das células CD34+ obtidos póscriopreservação* (valor calculado com base nos resultados obtidos no momento do descongelamento para uso)*, para as bolsas 1 a 3 é 90,00%. Este valor deve ser informado no Campo 13.3. Obs. Inserir valores até duas casas decimais.* 

O valor da viabilidade celular pós-criopreservação é condicionado à distribuição da unidade de CPH para uso terapêutico. Portanto, em meses em que não houver liberação de unidade para uso terapêutico esta valor não será calculado.

No **Campo 14.** % de bolsas com microbiologia positiva indicar o valor segundo a fórmula:

$$
P_{\text{mic}} = \frac{N \text{úmero de bolsas com microbiologia positiva}}{N \text{úmero}(\text{h}) de bolsas testadas} \times 100
$$

*\* em caso de uma mesma bolsa ser testada para presença de agente microbiológico duas ou mais vezes, deve-se considerar para fins desta análise o último resultado obtido.* 

# Exemplo:

Resultado do teste microbiológico

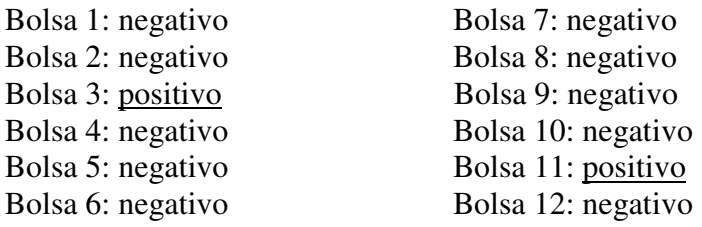

 $n = 12$ 

 $P_{\text{mic}} = 2 / 12 \times 100 = 16,66 \%$ 

*Portanto a % de bolsas com microbiologia positiva para as bolsas 1 a 12 é 16,66%. Este valor deve ser informado no Campo 14. Obs. Inserir valores até duas casas decimais.* 

**Campo 15.** Número de bolsas desqualificadas corresponde à soma das unidades desqualificadas para o uso terapêutico, pré e pós-armazenamento.

Uma unidade desqualificada implica em destino que excetue o uso terapêutico, conforme especificação nos **Campo 16.2.** Número de bolsas utilizadas pelo próprio serviço ou transferidas para outros serviços, com outros fins: **Campos 16.2.1** Pesquisa clínica, pesquisa básica e/ou pré-clínica; **Campo 16.2.2.** Outro (ensino, treinamento, validação de processo ou controle de qualidade, permuta de serviço, etc.) e **Campo 16.3.** Número de unidades descartadas, que são aquelas consideradas, efetivamente, resíduos, devendo ser tratadas conforme a RDC n°306/2004 ou a que vier substituí-la.

Nos **subitens do Campo 15.1.** preencher com o número de unidades desqualificadas segundo os motivos especificados, pré-armazenamento ou pós-armazenamento. É possível que uma bolsa seja desqualificada por dois motivos distintos, neste caso o valor preenchido no **Campo 15.** pode ser diferente da soma dos **Campos 15.1.1.** a **15.1.8**. Recomenda-se fazer este apontamento no **Campo Observações.** 

No **Campo 15.1.2.** preencher apenas com o quantitativo de unidades desqualificadas, préarmazenamento, por perda, dano ou inadequação para uso em decorrência de transporte inadequado, demais motivos de perda, dano ou inadequação para uso em momento préarmazenamento, como por ex. descarte por presença de coágulo na bolsa, devem ser quantificados no **Campo 15.1.3.** com ressalva no **Campo Observações.** 

O quantitativo de unidades desqualificadas pós-armazenamento – **Campos 15.1.5.** a **15.1.8**. – refere-se tanto a desqualificação das unidades coletadas no referido período, quanto às unidades coletadas em meses ou anos anteriores.

Nos **subitens do Campo 16.** Destino preencher com o total de unidades destinadas segundo as especificações.

**Campo 16.1.** Número de bolsas distribuídas para terapia, exceto pesquisa clínica corresponde ao total de unidades fornecidas para transplante convencional ou outro uso terapêutico

comprovadamente reconhecido pelo Conselho Federal de Medicina (CFM). As unidades destinadas ao uso em protocolos de pesquisa clínica devem ser computadas no **Campo 16.2.1**.

Subitens do **Campo 16.2.** Número de bolsas utilizadas pelo próprio serviço ou transferidas para outros serviços, com outros fins. Inclui-se nesta categoria o uso de unidades pelo próprio serviço ou a transferência de unidades com finalidade de pesquisa clínica, pesquisa pré-clínica ou pesquisa básica (**Campo 16.2.1.**), ensino, treinamento, validação de processos ou controle de qualidade, permuta de serviço, entre outros motivos (**Campo 16.2.2.**).

**Campo Observações** reservado para demais informações relevantes.

- Caso o serviço não realize algum teste laboratorial, e portanto, não seja possível a informação de um ou mais indicadores propostos nesta ferramenta, solicita-se fazer o relato no Campo Observações.
- O cálculo dos indicadores deve ser realizado com os valores disponíveis.

**Versão 1 Brasília, julho de 2012** 

**Gerência de Tecidos, Células e Órgãos - Getor Gerência Geral de Sangue, outros Tecidos, Células e Órgãos - GGSTO Agência Nacional de Vigilância Sanitária – Anvisa**